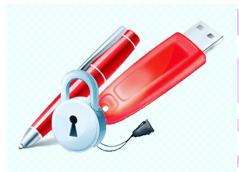

Подписан: МОУ СОШ № 1 Г.ПУГАЧЕВА ИМЕНИ Т.Г.МАЗУРА PA<br>|05238, C=RU, L=Пугач S=64 Саратовская обл, E=nikulinami@yandex.ru, O=МОУ СОШ № 1 Г.ПУГАЧЕВА ИМЕНИ Т.Г.МАЗУРА, T=Директор, CN=МОУ СОШ № 1 Г.ПУГАЧЕВА ИМЕНИ Т.Г.МАЗУРА, SN=Никулина, G=Марина Ивановна, STREET=Топорковская ул Дом 40/1, ОГРН=1026401865819, СНИЛС=05725165865 Основание: я подтверждаю этот документ Местоположение: место подписания Дата: 2021.09.23 10:46:13+04'00' Foxit Reader Версия: 10.1.1

Муниципальное общеобразовательное учреждение «Средняя общеобразовательная школа № 1 г. Пугачева Саратовской области имени Т.Г. Мазура»

Рекомендовано к утверждению на заседании педагогического совета МОУ «СОШ № 1 г.Пугачева имени Т.Г. Мазура» Протокол № 11 от 25.06.2021г.

«УТВЕРЖДАЮ» Директор МОУ «СОШ №1 г. Пугачева имени Т.Г. Мазура» мм М.И. Никулина-Приказ № 315 от 01.07.2021г.

# **ДОПОЛНИТЕЛЬНАЯ ОБЩЕОБРАЗОВАТЕЛЬНАЯ ОБЩЕРАЗВИВАЮЩАЯ ПРОГРАММА «Школьное телевидение»**

(техническая)

Возраст учащихся: 10-13 лет Срок реализации: 1 год

> Составитель: Душков Илья Михайлович, педагог дополнительного образования.

### **АННОТАЦИЯ**

Обучаясь по дополнительной общеобразовательной общеразвивающей программе «Школьное телевидение», учащиеся окунуться в удивительный мир современных видео технологий: научатся техническому мышлению, умению отстаивать свои позиции, пониманию поставленной задачи, слушать и слышать друг друга.

Возраст учащихся от 10 до 13 лет.

Срок реализации- 1 год.

### **РАЗДЕЛ I**

## **КОМПЛЕКС ОСНОВНЫХ ХАРАКТЕРИСТИК ПРОГРАММЫ**

#### **Пояснительная записка**

Дополнительная общеобразовательная общеразвивающая программа «Школьное телевидение» относится к технической **направленности**.

Данная программа разработана в соответствии со следующими нормативноправовыми документами:

1. Федеральный закон от 29 декабря 2012 года №273-ФЗ «Об образовании в Российской Федерации»;

2. Национальный проект «Образование» (утв. президиумом Совета при Президенте РФ по стратегическому развитию и национальным проектам (протокол от 3 сентября 2018 г. № 10);

3. Приказ министерства просвещения России от 9 ноября 2018 года № 196 «Об утверждении Порядка организации и осуществления образовательной деятельности по дополнительным общеобразовательным программам» (с изменениями от 30.09.2020 года);

4. «Методические рекомендации по проектированию дополнительных общеразвивающих программ (включая разноуровневые программы)» (утв. письмом Министерства образования и науки РФ от 18.11.15 № 09-3242);

5. Приказ министерства образования Саратовской области от 21.05.2019г. №1077 «Об утверждении Правил персонифицированного дополнительного образования в Саратовской области» (с изменениями от 14.02.2020 года, от 12.08.2020 года);

6. Постановление Главного государственного санитарного врача Российской Федерации от 28 сентября 2020 г. N 28 г. Москва «Об утверждении санитарных правил СП 2.4.3648-20 «Санитарно-эпидемиологические требования к организации воспитания и обучения, отдыха и оздоровления детей и молодежи»;

7. Устав МОУ "СОШ № 1 г.Пугачева имени Т.Г.Мазура"

**Актуальность**. Современное быстро развивающее информационное общество создает потребность в базовых и углубленных знаниях в сфере информационных технологий. Знание принципов и структуры различных отраслей телекоммуникаций, робототехники, программирования и администрирования позволяют легче и быстрей воспринимать и использовать новую информацию в данной сфере.

Программа помогает детям выявить и развить интеллектуальный потенциал, оценить свои реальные способности, выявить и социализировать интеллектуальных лидеров.

**Отличительная особенность** программы состоит в использовании личностноориентированного и комплексного подходов в реализации программы. Весь процесс учебной деятельности направлен на развитие творческих способностей ребенка, радостных переживаний познания, реализации себя в выбранной деятельности.

**Педагогическая целесообразность** программы заключается в том, что она доступна для любого ребенка, основана на интересе детей к современным достижениям компьютерных технологий ,способствует формированию таких личностных качеств, как терпение, трудолюбие, усидчивость, самостоятельность, бережливость и аккуратность.

**Адресат программы.** Программа адресована учащимся в возрасте 10-13 лет.

**Возрастные особенности.** Именно в возрасте 10 – 13 лет дети осваивают работу с различными гаджетами и устройствами, формируют понимание о их возможностях и роли в современном обществе. Используя данные устройства преимущественно в развлекательных целя уже формирую понимание реальных возможностей техники.

**Срок освоения** программы - 1 год.

**Режим занятий:** 1 раза в неделю -по 3 часа с перерывом 15мин. **Общее количество часов в год –** 108 часов.

**Цель:** развитие понимания современных технологий, творческих способностей в процессе решения задач.

#### **Задачи:**

#### **Обучающие:**

 формирование представления о форматах графических, видео и звуковых файлов;

 познакомить обучающихся с компьютерными технологиями обработки видео и звуковой информации;

 обучить основам робототехники и КИП (контрольно измерительным приборам);

> познакомить с простейшими приемами использования графической информации при создании видеопроектов;

научить приемам создания видеопроектов.

#### **Развивающие:**

 развивать представления учащихся о возможностях информационных технологий;

 развивать творческие способности детей в процессе проектноисследовательской деятельности;

 развивать образное и пространственное мышление, память, воображение, внимание;

развивать положительные эмоции и волевые качества;

развивать критическое и логическое мышление.

#### **Воспитательные:**

 формировать умение группировать исходный материал по некоторым признакам;

 воспитывать уважительное отношение между членами коллектива в совместной творческой и технической деятельности;

 воспитывать усидчивость, аккуратность, активность, уважение и любовь к труду, формировать потребность учащихся к саморазвитию.

 развивать потребность к творческому труду, решению сложных технических задач, стремление преодолевать трудности, добиваться успешного достижения поставленных целей.

#### **Планируемые образовательные результаты.**

#### *Предметные:*

В результате освоения программы учащиеся будут *Знать:*

- основные типы, форматы и параметры графических, аудио и видеофайлов;
- основные возможности изученных приложений;
- основы видеосъемки и его монтажа;
- основы съемки фотографий и их обработка;
- основы звукозаписи и обработка звука в видеопроектах;
- основные технические решения применяемые для создания фото, видео проектов ;

масштабирование объектов, использование эффектов, обработка текста;

приемы решения технических задач в сфере ИКТ.

### *Уметь*:

 использовать основные типы, форматы и параметры графических, аудио и видео файлов;

конвертировать исходные файлу в нужный формат для проекта;

 использовать основные возможности изученных приложений, применять их на практике ;

 избегать типовых ошибок при создание исходных файлов для проекта, самого проекта;

- отличать типы интерфейсов различных устройств;
- снимать видео, фото записывать звук.

### *Метапредметные*

 соотносить свои практические действия с планируемыми результатами, корректировать свои действия в соответствии с изменяющейся образовательной или конкурсной ситуацией;

находить смысл в любом теоретическом материале по ИКТ;

фантазировать, самостоятельно создавать новые оригинальные решения;

использовать различные источники информации для решения задач;

 умеет организовывать сотрудничество и совместную деятельность с учащимися;

работать индивидуально и в группе.

### *Личностные*

 сформированное нравственное поведение, осознанное и ответственное отношение к собственным поступкам;

 коммуникативная компетентность в общении и сотрудничестве со сверстниками, детьми старшего и младшего возраста, взрослыми в процессе творческой деятельности.

## **Содержание программы Учебный план**

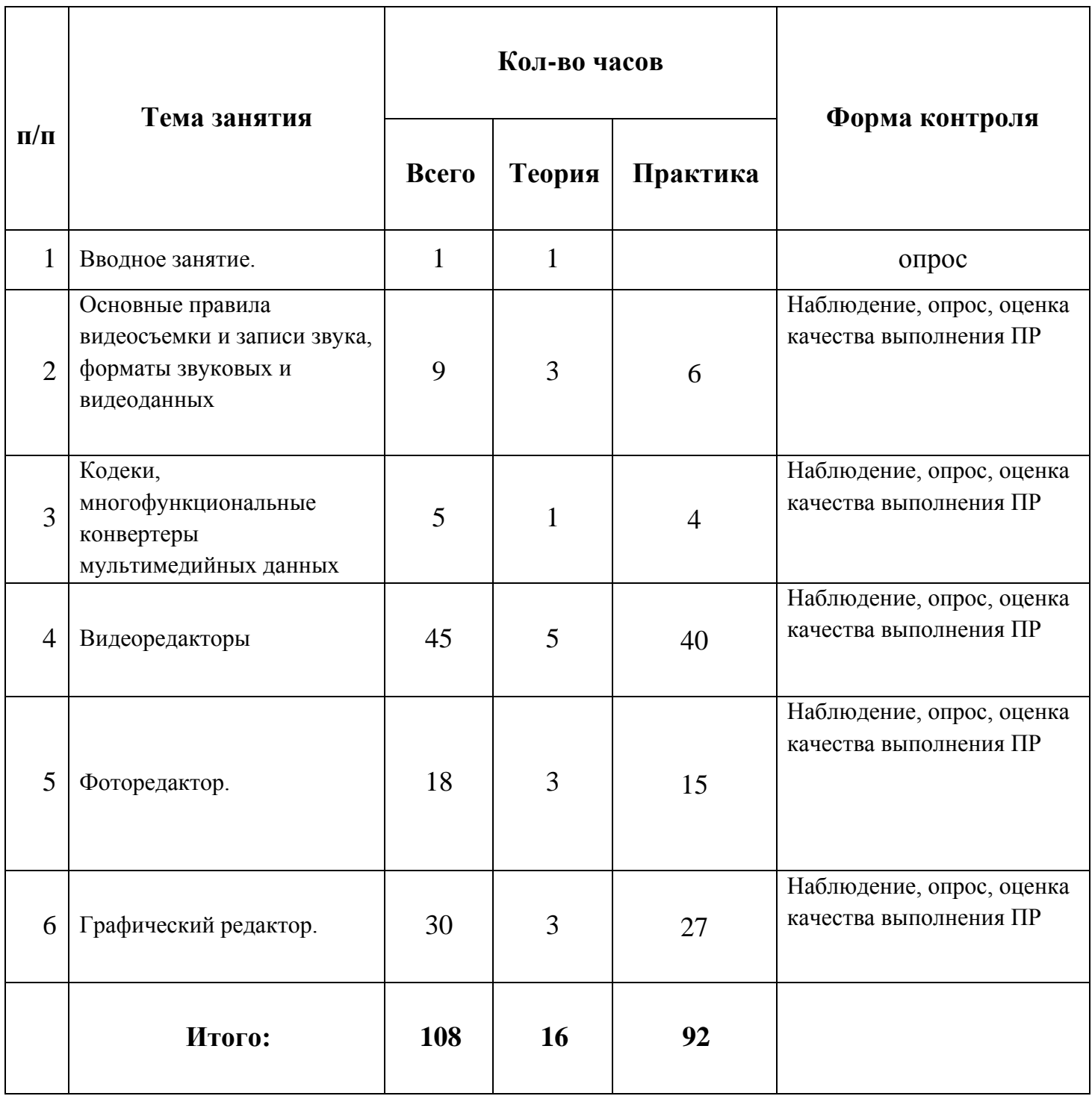

## **Содержание учебного плана.**

# 1. *Вводное занятие (1 ч.)*

Знакомство с ребятами. Рассказ о работе объединения. Правила технике безопасности.

## 2. *Основные правила видеосъемки и записи звука, форматы звуковых и видеоданных (10ч.)*

*Теория*: как правильно снимать видео: 10 советов новичку. Как красиво записывать свой голос

в домашних условиях – 3 простых программы и советы по подготовке. Приложения для воспроизведения видео и звука.

Основные форматы звуковых и видеоданных.

*Практика:* Видеосъемка и запись звука.

3. *Кодеки, многофункциональные конвертеры мультимедийных данных (5 ч.) Теория*: что такое кодеки. Как их скачать и установить.

*Практика:* поиск, установка и загрузка необходимых кодеков из сети Интернет. Конвертирование видео и звуковых файлов в различные форматы.

## 4. *Видеоредакторы (8 ч.)*

*Теория*: что такое видеоредакторы, их разновидности. Как их скачать и установить. Общие базовые понятия, и приемы работы с ними.

*Практика:* Первое знакомство с видеоредактором. Основные возможности видеоредактора. Основные параметры видео. Сохранение готового видео. Основные параметры видео. Сохранение готового видео. Топ-5 ошибок при монтаже. Ролик из фотографий (часть 1). Ролик из фотографий (часть 2). Озвучивание ролика. Закадровый текст. Обработка звука. Эквалайзер. Титры. Начало и конец фильма. Интервью. Титры с эффектом двойной экспозиции. Картинка на прозрачном фоне. Логотип. Человек в кадре. Хромакей. Панорама и масштаб. Скорость, реверс, таймлапс, слоу моушн. Вертикальное видео, стабилизация, разделение экрана. Двойник на видео, призрак. Постановка света в студии. Цветокоррекция. Основы съемки и монтажа диалога. Репортаж. Журналист в кадре. Интервью. Советы съемочной группе. Постановочные съемки. Ведущие в кадре. Прямое включение.

5. *Фоторедакторы( 18ч)*

*Теория*: Основные правила фотосъемки, композиции кадра, форматы графических растровых файлов. Приложения для обработки растровой графики.

*Практика:* Знакомство с фоторедактором. Горячие клавиши.

Ретушь.

Замена фона. Прозрачный фон.

Размеры, эффекты, текст.

## 6. *Графические редакторы (30 ч.)*

*Теория:* что такое графический редактор, их разновидности. Как их скачать и установить. Общие базовые понятия, и приемы работы с ними.

*Практика:* Первое знакомство с редактором. Настройка программы

Открытие, сохранение и экспортирование файлов. Интерфейс программы

Слои. Маска слоя.

Инструменты работы с цветом.

Инструменты работы с цветом.

Цветовая коррекция изображений.

Инструменты выделения.

Инструменты выделения.

Инструменты: пипетка, масштаб, измеритель, перемещение, выравнивание.

Инструменты трансформации изображений.

Инструменты рисования.

Инструменты коррекции.

Вырезание объекта из изображения.

Вырезание объекта из фотографии и размещение его на новом изображении.

Изменение размеров фотографии.

Замена одного цвета на другой.

Быстрое улучшение фотографии.

Простая GIF-анимация.

Косметическая ретушь фотографий.

Вставка фотографии в готовый шаблон.

Совмещение двух фотографий с плавным переходом.

Эффект граффити на стене.

Создание бесшовной текстуры.

Круглая аватарка.

Добавление водяного знака на фотографию.

Размытие фона.

Инструменты работы с текстом и заливкой.

Текст по кривой и объемный текст.

## **Формы организации контроля**

Для определения результативности усвоения образовательной программы используются следующие **формы контроля**:

фронтальная беседа в форме «вопрос-ответ» с элементами викторины,

организационные просмотры работ проверки аккуратности, внимательности,

 самостоятельная работа – проверка знаний, умений и навыков по разделу программы,

Контроль осуществляется: на каждом занятии, за весь период обучения.

При оценке знаний, умений и навыков педагог обращает основное внимание на правильность и качество выполненных работ, поощряет творческую активность детей, учитывая индивидуальные особенности, психофизические качества каждого ребенка. Обращается внимание на малейшие проявления инициативы, самостоятельности и творческого мышления каждого учащегося.

### **РАЗДЕЛ II**

### **КОМПЛЕКС ОРГАНИЗАЦИОННО-ПЕДАГОГИЧЕСКИХ УСЛОВИЙ**

#### **Методическое обеспечение**

При реализации программы приоритет отдается следующим *методам обучения:* объяснительно-иллюстративный: рассказ, беседа, объяснение, наблюдение,демонстрация иллюстраций, слайдов, изделий;

 репродуктивный: выполнение действий на занятиях на уровне подражания,тренировочные упражнения по образцам, выполнение практических заданий;

частично – поисковый.

*Формы учебной деятельности*: фронтальная беседа с элементами викторины, учебное занятие, рассказ-информация, сообщение, викторина, час вопросов и ответов, выставка, конкурсы, индивидуальная работа, коллективная работа, упражнения, творческая работа, самостоятельная работа.

Содержание дополнительной общеобразовательной общеразвивающей программы «Школьное телевидение»реализуется с помощью следующих *педагогических технологий*:

- личностно-ориентированные;
- здоровьесберегающие;
- игровые.

Для активизации творческой и познавательной компетенции воспитанников на занятиях применяются игровые методы (театрализованные игры, стихи).

Каждый раздел программы завершается работой над коллективной игрушкой. Это создает условие для проявления активности детей. Каждый ребенок определяет для себя цель деятельности, занимается своим заданием, подбирает необходимые материалы из журналов, книг, фотографий, изучают историю создания изделий.

В практике учебной деятельности используется здоровьесберегающая технология по снятию утомления зрения «Зрительная гимнастика», В.Ф. Базарного (рекомендованная МОРФ).

#### **Условия реализации программы**

**Дидактический материал:** таблицы, схемы, шаблоны, плакаты, картины, фотографии, методическая литература, раздаточный материал, видеозаписи, альбомы с образцами, методические разработки, тесты, кроссворды.

### **Материально-техническое обеспечение программы.**

## **Оборудование:**

Учебный класс, соответствующий санитарно-гигиеническим и противопожарным требованиям.

Компьютеры. Программное обеспечение. Наушники с гарнитурой. Видеокамера, фотоаппарат. Периферийные устройства. Устройства вывода (принтер, колонки, проектор). Сканеры (планшетный). Интерактивная панель. Мебель.

Методические и дидактические материалы.

## **Литература**

- 1. Movavi. Материалы для учителей. Новосибирск: ООО «ТауКонсалт», 2021
- 2. GIMP ваш ключ к миру творчества. 2020 © Антон Лапшин, www.gimpart.org, издание 2020 года.
- 3. Поддержка на сайте Movavi https://img.movavi.com https://img.movavi.com/onlinehelp/ru/videoeditor/15/online\_activation.htm?st=MA%3D %3D&sct=MA%3D%3D&mw=MzAw&ms)
- 4. Обучающие видеоуроки по Format factory/video
- 5. 5 Уроки GIMP для начинающих https://www.gimpart.org/risovanie-v-gimp/redaktorgimp-kak-polzovatsya-programmoi

# **Календарно-учебный график**

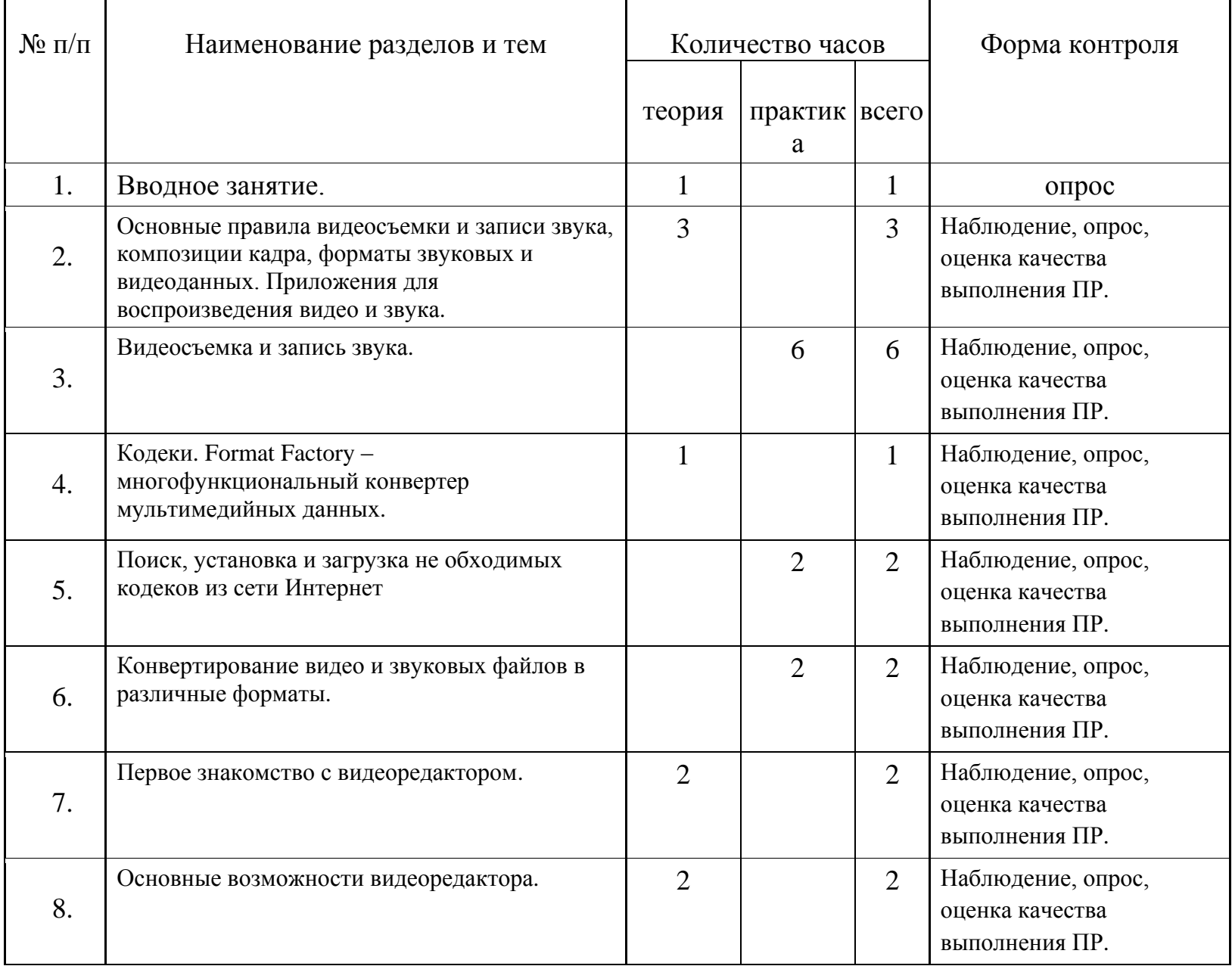

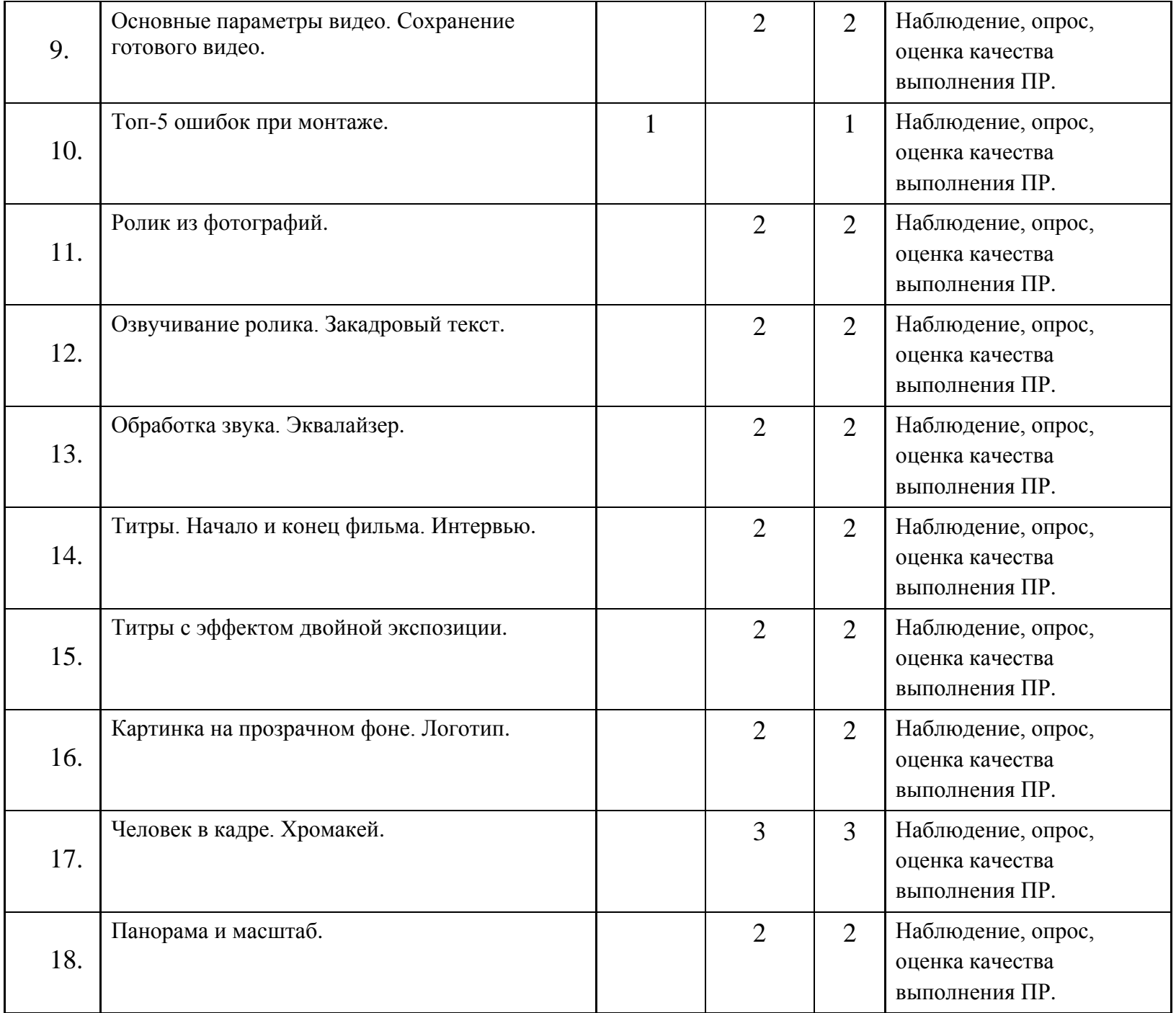

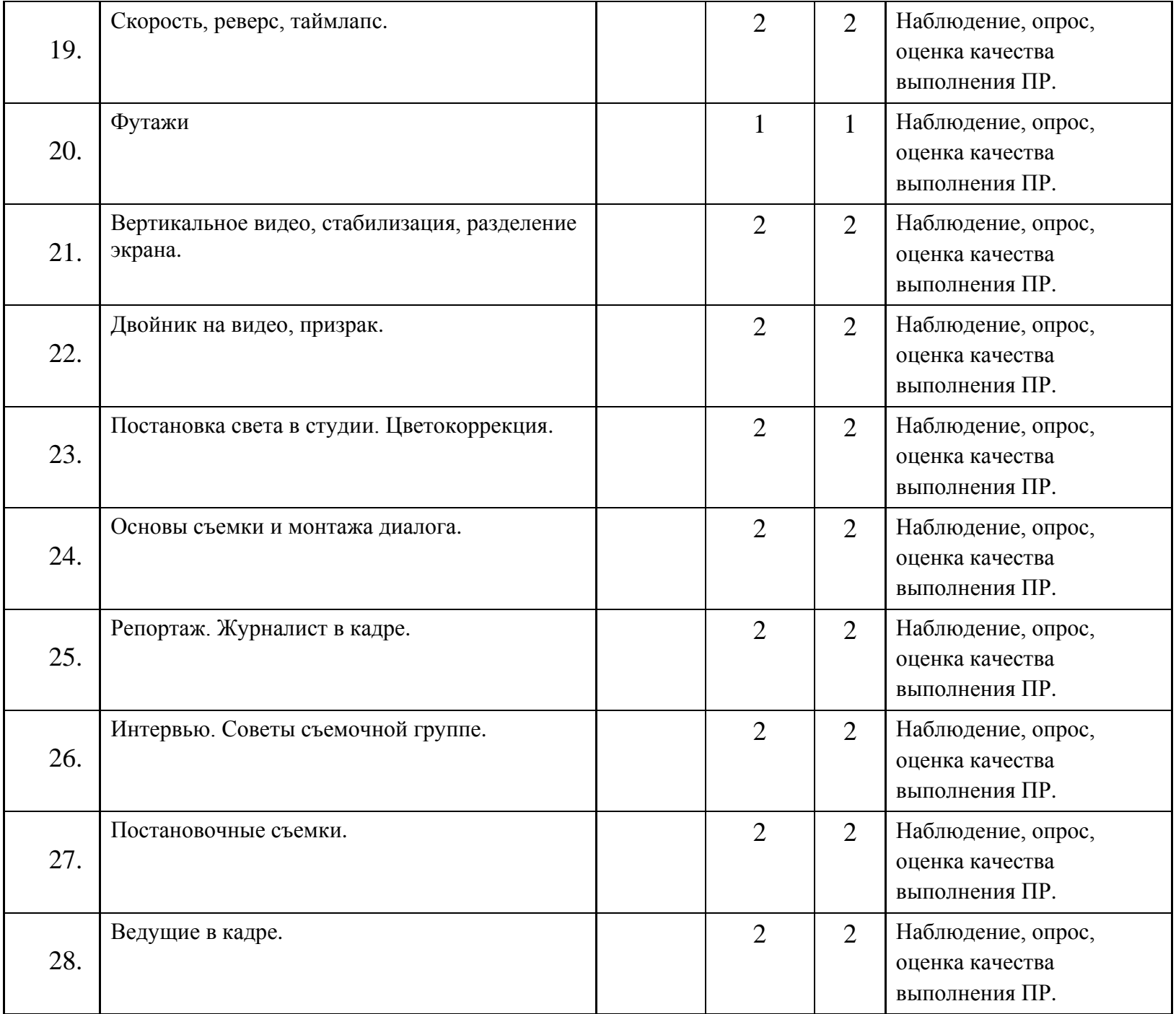

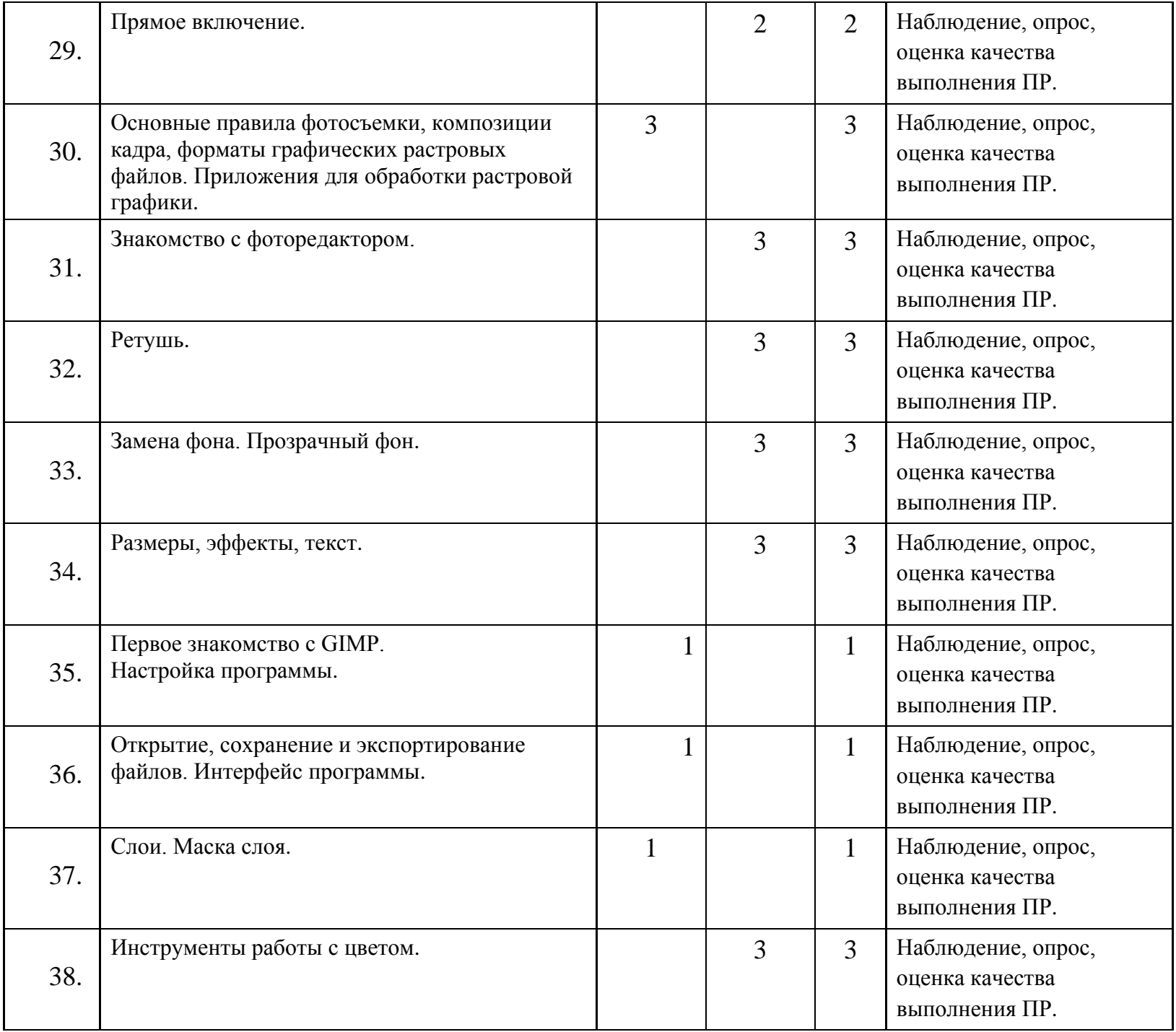

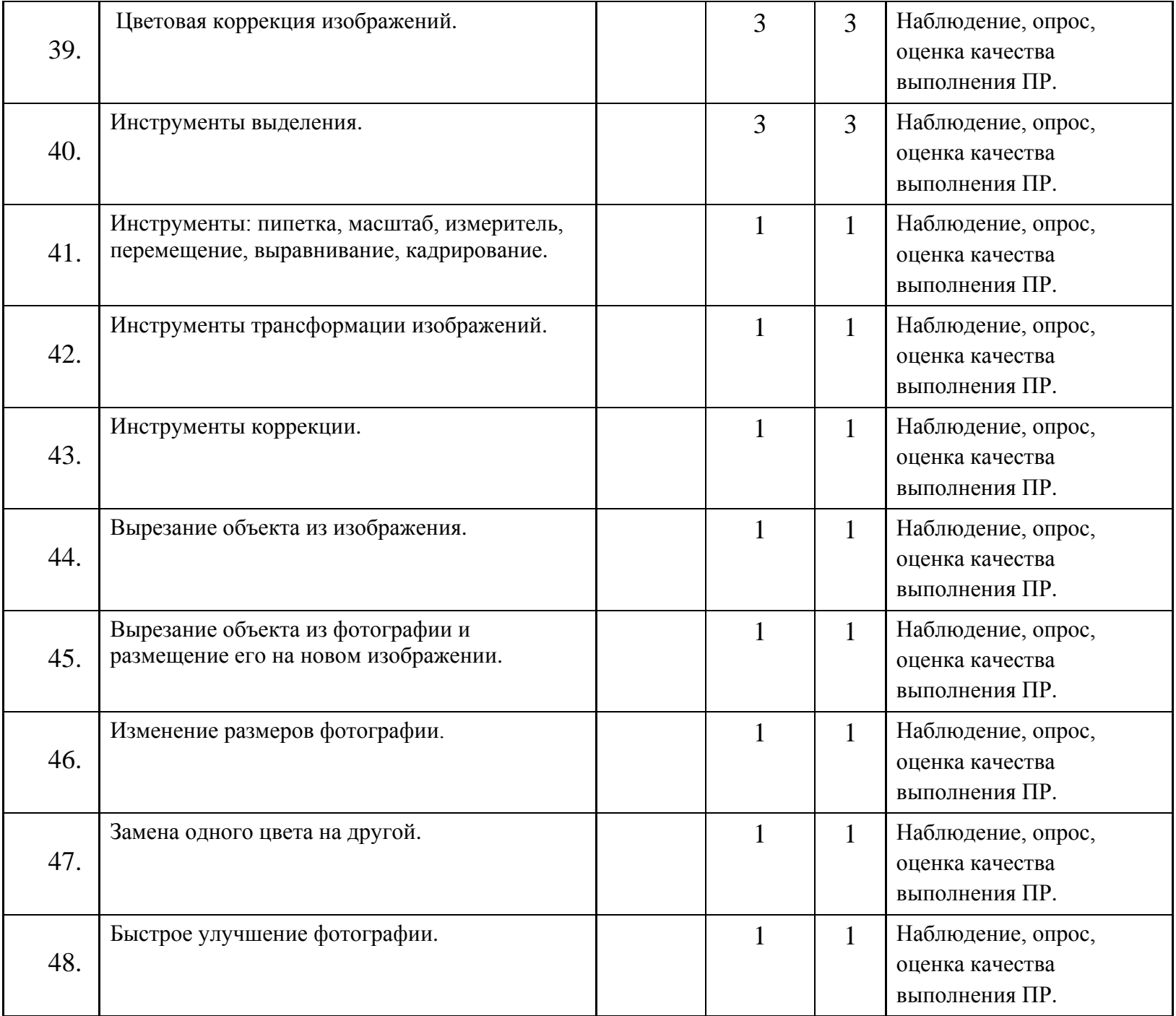

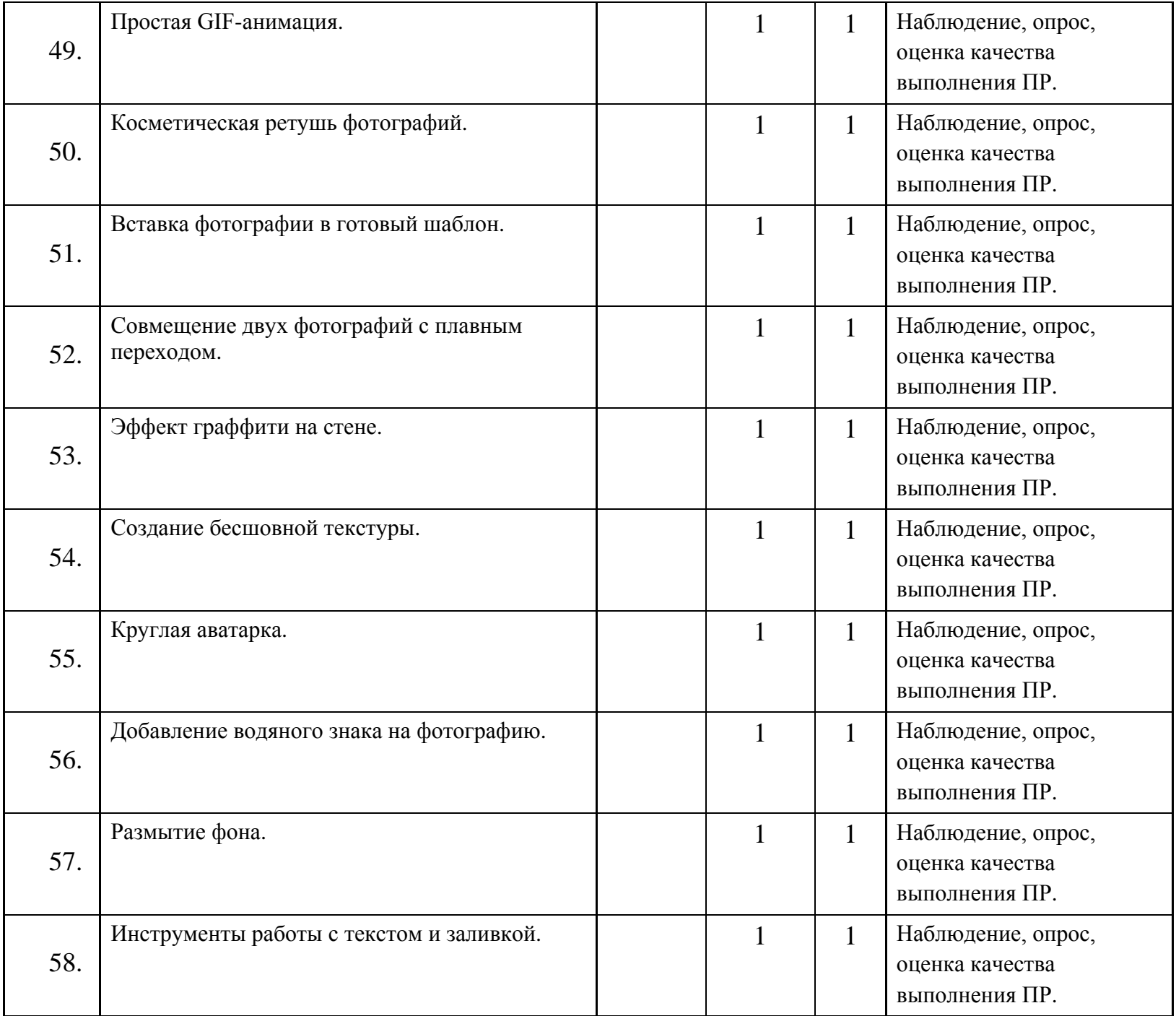

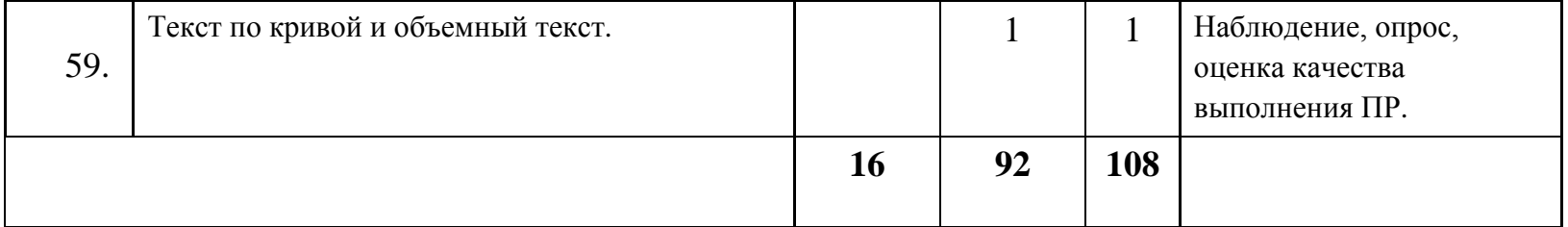